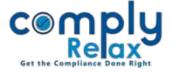

## **Share Split Process**

You may make entries for splitting share certificates. It will reflect in company's register of members as well.

Dashboard 

Clients 

Compliance Manager 

Masters 

Shareholders 

Share Split

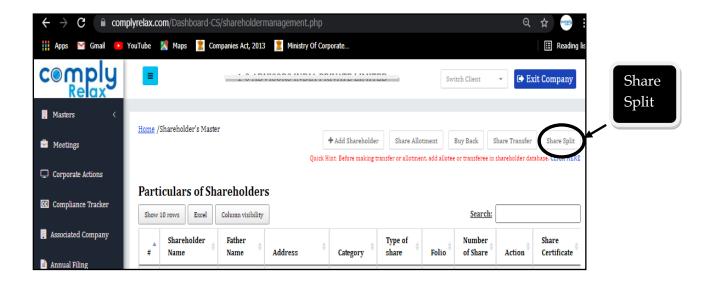

After clicking on Add share split, following screen shall appear, you may enter the relevant data here and submit.

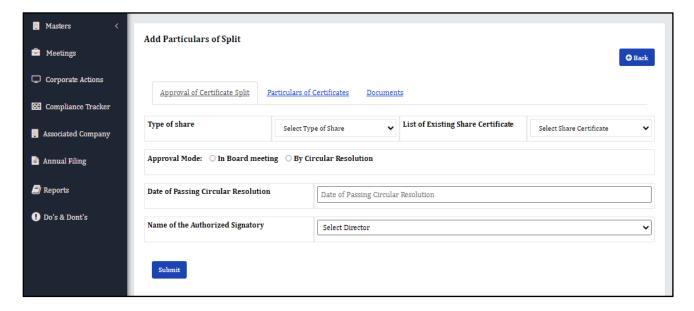